# Neural Network Basics

Quiz, 10 questions

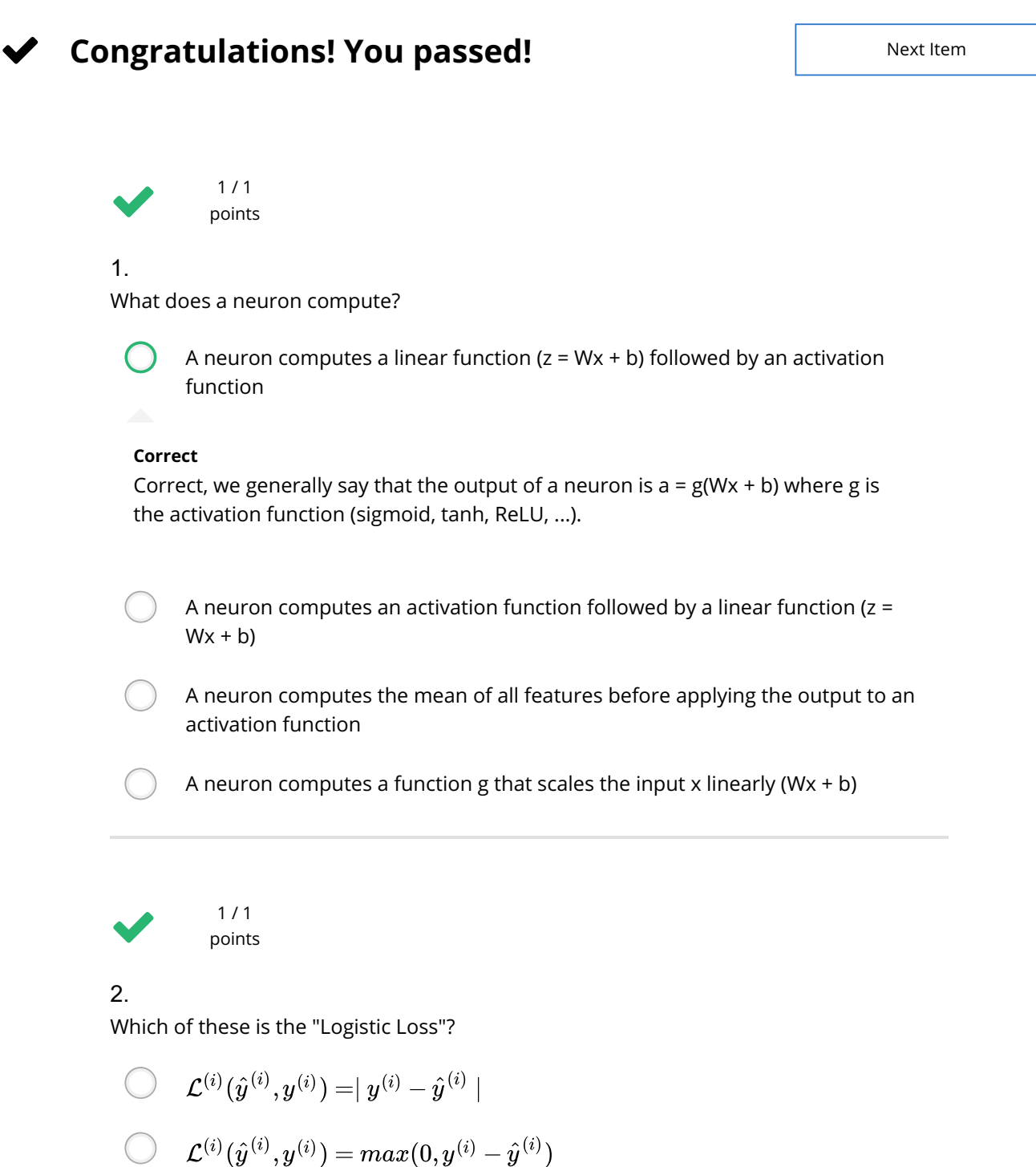

$$
\qquad \qquad \bullet \quad \mathcal{L}^{(i)}(\hat{y}^{(i)},y^{(i)})=-(y^{(i)}\log(\hat{y}^{(i)})+(1-y^{(i)})\log(1-\hat{y}^{(i)}))
$$

Correct

Correct, this is the logistic loss you've seen in lecture!

# $\mathcal{L}^{(i)}(\hat{y}^{(i)},y^{(i)}) = \mid y^{(i)} - \hat{y}^{(i)}\mid^2$ Neural Network Basics

10/10 points (100%)

Quiz, 10 questions

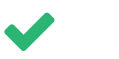

1 / 1 points

3.

Suppose img is a (32,32,3) array, representing a 32x32 image with 3 color channels red, green and blue. How do you reshape this into a column vector?

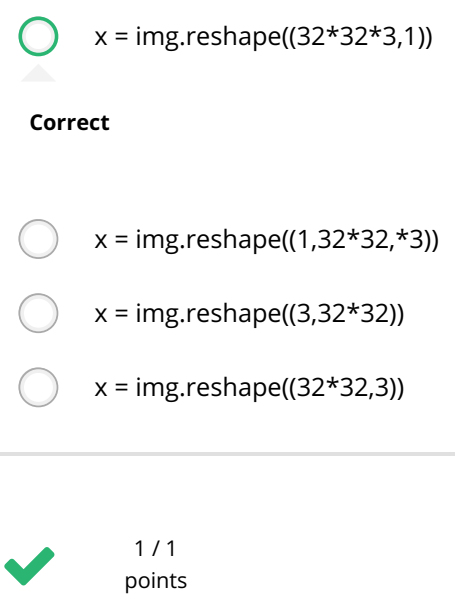

4.

Consider the two following random arrays "a" and "b":

 $a = np.random.randn(2, 3) # a.shape = (2, 3)$ 2  $b = np.random.random(2, 1) # b.shape = (2, 1)$  $3 \quad c = a + b$ 1

What will be the shape of "c"?

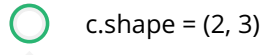

#### Correct

Yes! This is broadcasting. b (column vector) is copied 3 times so that it can be summed to each column of a.

 $c. shape = (3, 2)$ 

The computation cannot happen because the sizes don't match. It's going to

# Neural Network Bäsics"!

Quiz, 10 questions

10/10 points (100%)

 $c.$ shape =  $(2, 1)$ 

 $1/1$ 

 points

5.

Consider the two following random arrays "a" and "b":

 $a = np.random.random(4, 3) # a.shape = (4, 3)$  $b = np.random.random(3, 2) # b.shape = (3, 2)$  $c = a * b$ 1 2 3

What will be the shape of "c"?

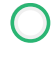

The computation cannot happen because the sizes don't match. It's going to be "Error"!

## Correct

Indeed! In numpy the "\*" operator indicates element-wise multiplication. It is different from "np.dot()". If you would try "c = np.dot(a,b)" you would get c.shape  $= (4, 2)$ .

```
c.shape = (4, 3)
```
 $c.$ shape =  $(4,2)$ 

 $c. shape = (3, 3)$ 

1 / 1 points

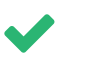

### 6.

Suppose you have  $n_x$  input features per example. Recall that  $X=[x^{(1)}x^{(2)}{\dots}x^{(m)}].$ What is the dimension of X?

 $(m,n_x)$  $(1,m)$ 

 $(n_x,m)$ 

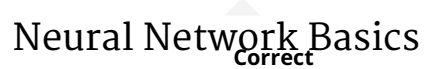

Quiz, 10 questions

 $(m,1)$ 7. Recall that "np.dot(a,b)" performs a matrix multiplication on a and b, whereas "a\*b" 1 / 1 points

Consider the two following random arrays "a" and "b":

performs an element-wise multiplication.

 $a = np.random.random(12288, 150) # a.shape = (12288, 150)$  $b = np.random.random(150, 45) # b.shape = (150, 45)$ 3  $c = np.dot(a, b)$ 1 2

What is the shape of c?

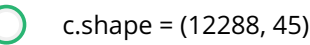

### Correct

Correct, remember that a np.dot(a, b) has shape (number of rows of a, number of columns of b). The sizes match because :

"number of columns of a = 150 = number of rows of b"

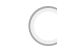

c.shape = (12288, 150)

The computation cannot happen because the sizes don't match. It's going to be "Error"!

c.shape = (150,150)

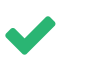

points

1 / 1

8.

Consider the following code snippet:

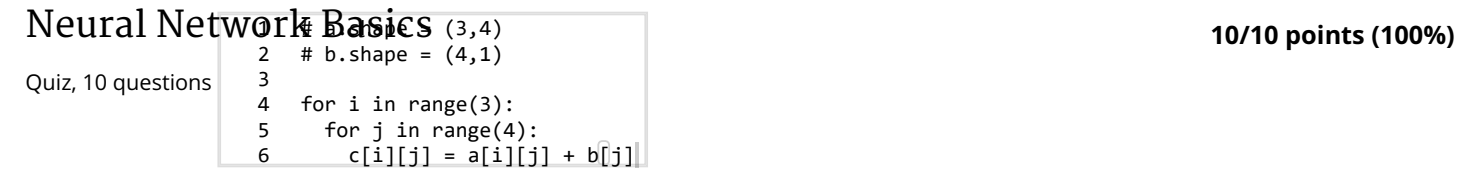

How do you vectorize this?

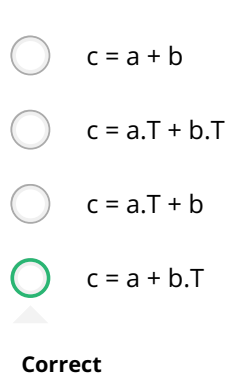

9.

Consider the following code:

1 / 1 points

 $a = np.random.random(3, 3)$  $b = np.random.random(3, 1)$  $c = a * b$ 1  $\mathfrak{p}$ 3

What will be c? (If you're not sure, feel free to run this in python to find out).

This will invoke broadcasting, so b is copied three times to become (3,3), and  $\ast$ is an element-wise product so c.shape will be (3, 3)

#### Correct

This will invoke broadcasting, so b is copied three times to become (3, 3), and  $\ast$  invokes a matrix multiplication operation of two 3x3 matrices so c.shape will be (3, 3)

This will multiply a 3x3 matrix a with a 3x1 vector, thus resulting in a 3x1 vector. That is, c.shape  $= (3,1)$ .

It will lead to an error since you cannot use "\*" to operate on these two matrices. You need to instead use np.dot(a,b)

# 1/1<br>Neural Network Basics  $1/1$

10/10 points (100%)

Quiz, 10 questions  $10$ .

Consider the following computation graph.

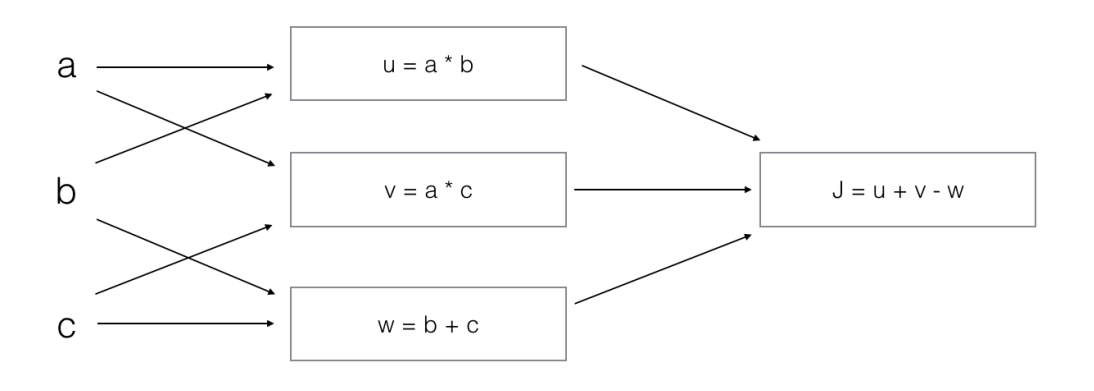

What is the output J?

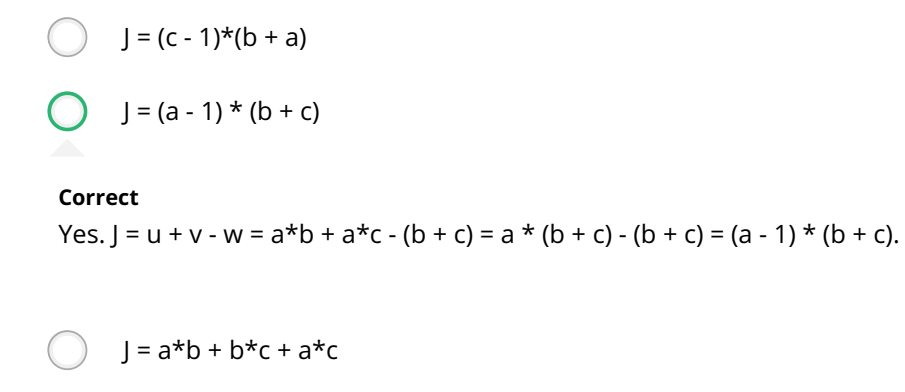

 $J = (b - 1) * (c + a)$